# Create a library in Koha

#### Spoken Tutorial Project http://spoken-tutorial.org National Mission on Education through ICT http://sakshat.ac.in

DesiCrew Solutions Pvt. Ltd.

January 17, 2017

<span id="page-0-0"></span>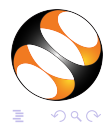

DesiCrew Solutions Pvt. Ltd. [Create a library in Koha](#page-15-0)

### Learning Objectives

#### aaa

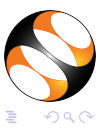

K ロ ▶ K 御 ▶ K 君 ▶ K 君 ▶

DesiCrew Solutions Pvt. Ltd. [Create a library in Koha](#page-0-0)

### Learning Objectives

#### aaa bbb

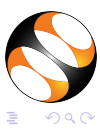

K ロ ▶ K 御 ▶ K 君 ▶ K 君 ▶

### Learning Objectives

- aaa bbb
- 
- $O<sub>c</sub>CC$

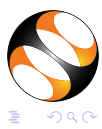

メロメ メ御き メ君き メ君き

### System Requirement

### Ubuntu Linux Operating system 14.04

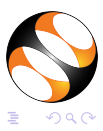

### System Requirement

### Ubuntu Linux Operating system 14.04

Koha v2.3.0

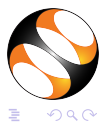

- イヨメ イヨメ

### Pre-requisite

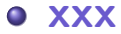

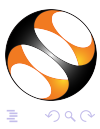

→ イ団 メ イ ヨ メ イ ヨ メ

4 0 8

### Pre-requisite

**o** xxx

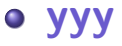

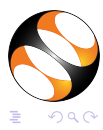

K ロ ▶ K 御 ▶ K 君 ▶ K 君 ▶

### **Summary**

- aaa bbb
- $o$   $ccc$

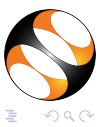

メロメ メ御き メ君き メ君き

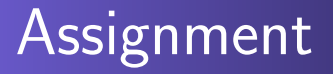

- aaa bbb
- $o$   $ccc$

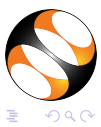

メロメ メ御き メ君き メ君き

DesiCrew Solutions Pvt. Ltd. [Create a library in Koha](#page-0-0)

# About the Spoken Tutorial Project

- Watch the video available at http://spoken-tutorial.org /What is a Spoken Tutorial.
- **. It summarises the Spoken Tutorial** project.
- If you do not have good bandwidth, you can download and watch it.

つへへ

. . . . . <del>.</del>

### Spoken Tutorial Workshops

- The Spoken Tutorial Project Team
	- **Conducts workshops using spoken** tutorials
	- **Gives certificates to those who** pass an online test
	- For more details, please write to contact@spoken-tutorial.org

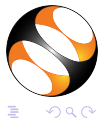

. . . . . .

### Forum to answer questions

- Do you have questions on THIS Spoken Tutorial?
- Choose the minute and second where you have the question.
- Explain your question briefly.
- Someone from the FOSSEE team will answer them. Please visit

http://forums.spoken-tutorial.org/

 $QQ$ 

### Forum for specific questions

- The Spoken Tutorial forum is for specific questions on this tutorial
- Please do not post unrelated and general questions on them
- This will help reduce the clutter
- With less clutter, we can use these discussion as instructional material

つへへ

### Acknowledgements

- Spoken Tutorial Project is a part of the Talk to a Teacher project
- It is supported by the National Mission on Education through ICT, MHRD, Government of India
- More information on this Mission is available at:

[http://spoken-tutorial.org/](http://spoken-tutorial.org/NMEICT-Intro) [NMEICT-Intro](http://spoken-tutorial.org/NMEICT-Intro)

- This tutorial has been contributed by DesiCrew Solutions Pvt.Ltd.
- <www.desicrew.in>
- Thanks for joining

<span id="page-15-0"></span>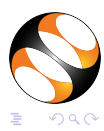